### **EmSART – System requirements:**

- Windows 7/8/10 or Linux with g++ version 4.8.4 (tested on Ubuntu 14.04)
- Nvidia CUDA 7.5 toolkit installed
- Multiple GPUs with a total memory size of the volume to reconstruct (16 or 32 bits per voxel) + some memory for the projection images (We use four GeForce Titan X with 12 GByte each).
- Enough RAM on host: There is no hard limit, but the more memory is available, the bigger the reconstruction can be.
- OpenMPI 1.6.5 installed for multi-GPU support

#### **Start a reconstruction:**

- For multi-GPU reconstruction with openMPI:
	- mpiexec -n #GPUsToUse EmSART -u configfile.cfg
- For single-GPU reconstruction without openMPI:
	- ./EmSART -u configfile.cfg

#### **Configuration file settings:**

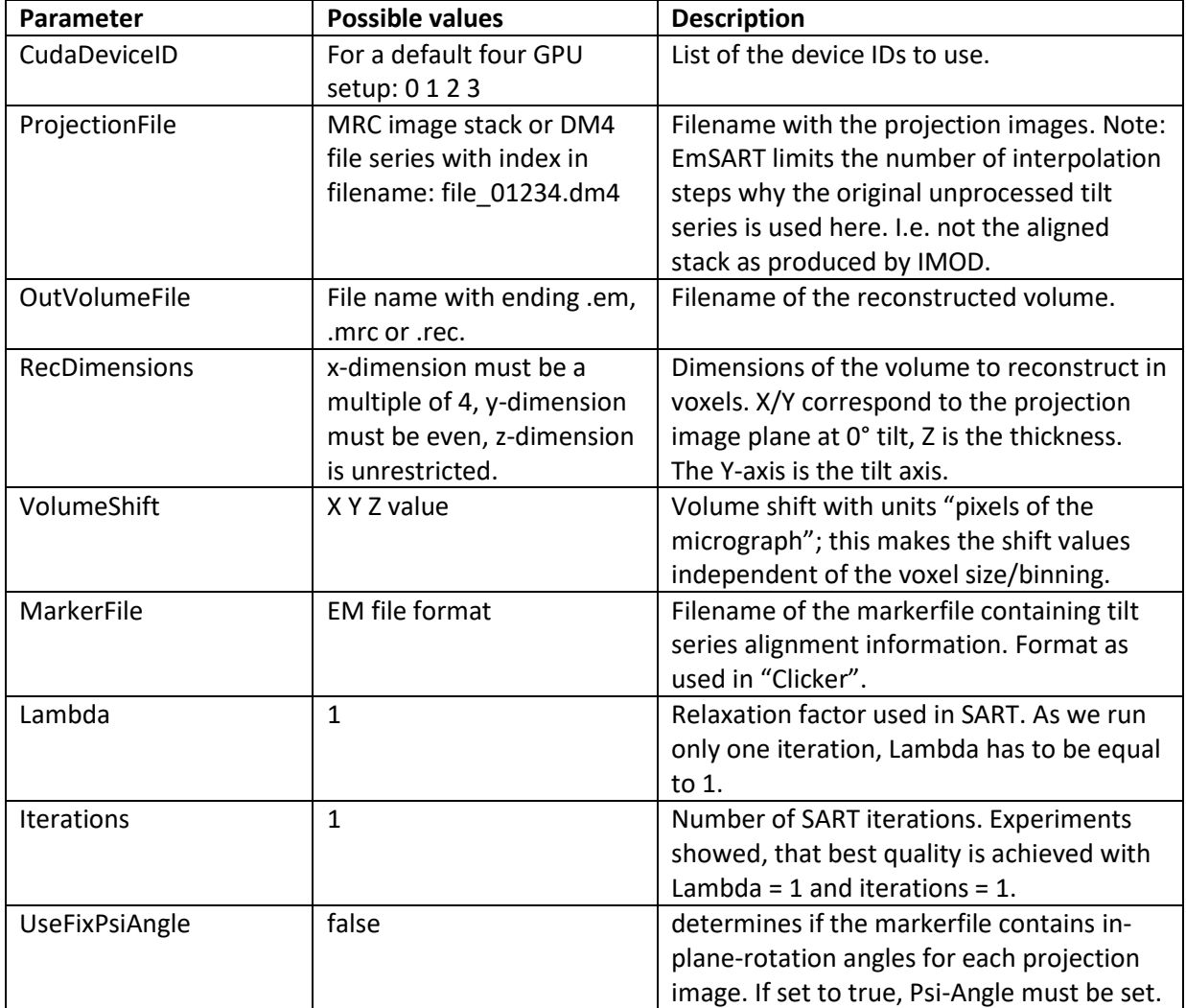

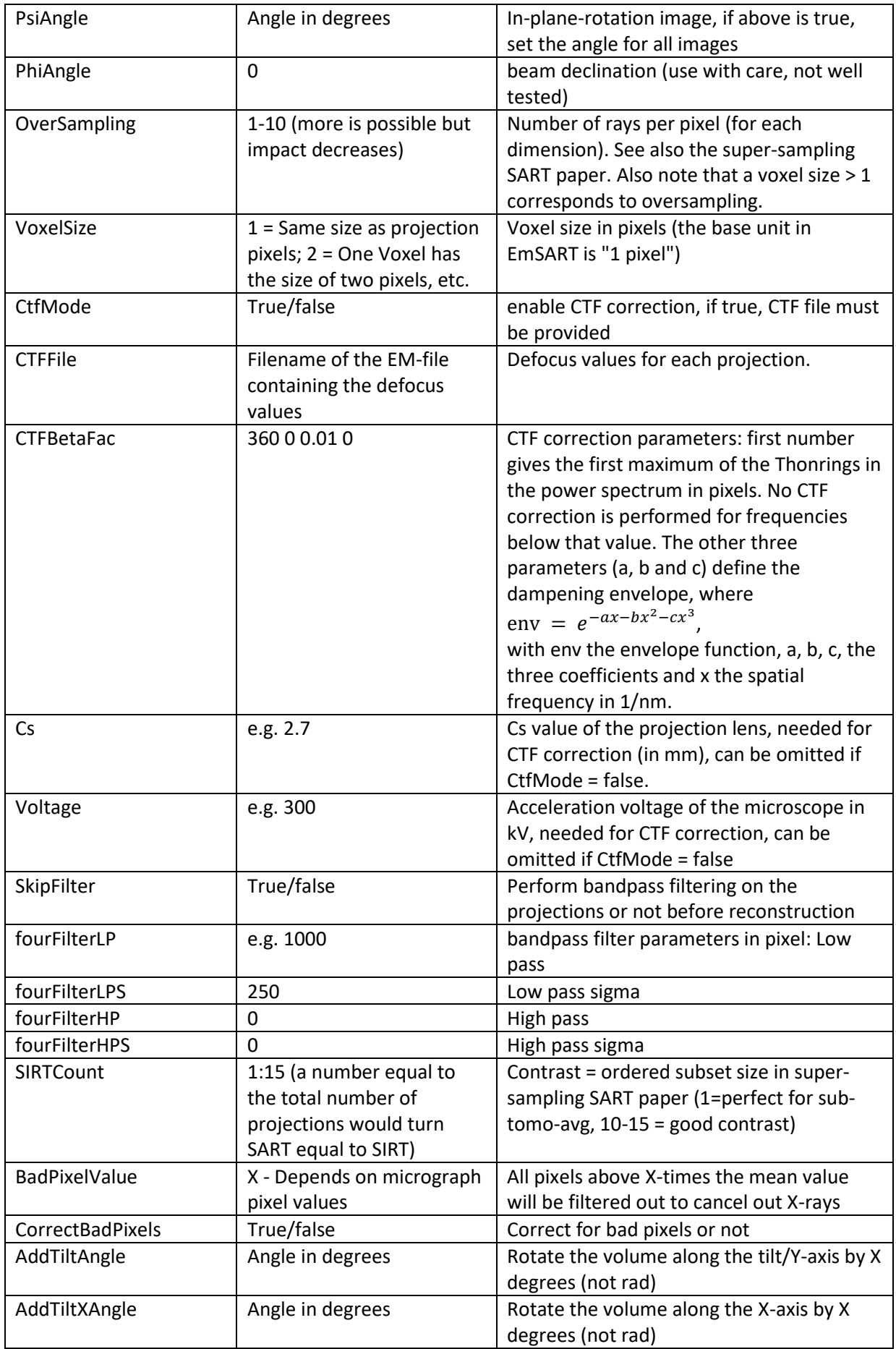

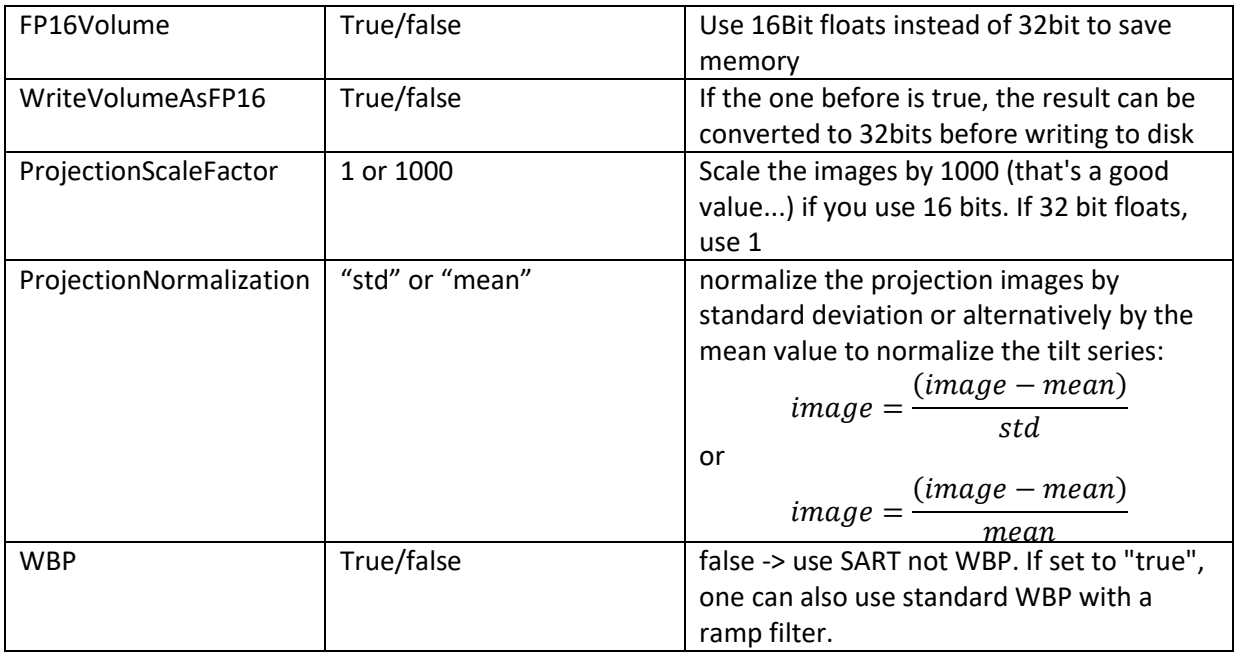

## **Tilt series alignment:**

The marker file used to store the tilt series alignment information is similar to older TOM-toolbox markerfiles. Its structure is as follows:

- $\triangleright$  One column for each projection image in the tilt series
- $\geq 10$  lines, where:
	- 1. Tilt angle in degrees
	- 2. X-position in pixel of marker in micrograph (a negative value indicates to skip the projection)
	- 3. Y-position in pixel of marker in micrograph (a negative value indicates to skip the projection)
	- 4. Not used
	- 5. X-shift in pixels
	- 6. Y-shift in pixels
	- 7. Not used
	- 8. Not used
	- 9. Magnification change (image scaling factor)
	- 10. In plane image rotation angle
- $\triangleright$  Third dimension is used for each clicked marker, but only the alignment information of the first marker is used.

The markerfile can be created either using the tilt series inspection and alignment tool "Clicker" or by converting an IMOD alignment using the following MATLAB script:

The matlab script will convert an IMOD aligment to a pseudo-marker file that can be used with EmSART. Just save the matrix as an EM-file:

m = ConvImod2EM('filenamebase');

emwrite(m, 'markerfile.em');

# **CTF correction:**

The defocus values are given in a two-dimensional matrix saved in EM-file format. One row per projection, five columns where:

- 1. CC-value (not used in EmSART)
- 2. Lower defocus value
- 3. Upper defocus value (for astigmatism)
- 4. Astigmatism difference (equals column 3 minus 2)
- 5. Astigmatism angle in radians

Other CTF parameters are given in the reconstruction configuration file, such as Cs, acceleration voltage and dampening envelope.